#### CSE216 Programming Abstractions Memory Management

YoungMin Kwon

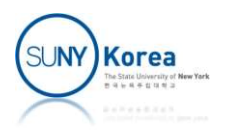

#### Memory Management

- **Dynamic memory management** 
	- It is difficult to track whether a memory block is being used or not
- Garbage collection
	- **Find all reachable memory blocks from the process**
	- **Filter** Free all unreachable memory blocks
- **Reference counting** 
	- **Track the number of pointers referencing the memory** block
	- **If the reference counter reaches 0, free the block**

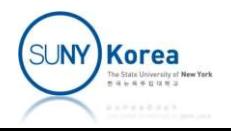

### Garbage Collection

- Garbage
	- **Any variable not reachable from your program**

```
void MakeGarbage()
{
   // After returning from MakeGarbage,
   // p becomes unreachable
   int *p = (int*) malloc(100);
   return;
}
```
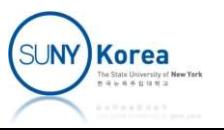

## Garbage Collection

- Reachability Graph
	- **Nodes are variables**
	- **There is an edge**  $v_i \rightarrow v_j$  **if a pointer variable**  $v_i$  **is** pointing to another variable  $v_i$
	- A variable  $v_i$  is reachable if there is a path to  $v_i$  from any root variables (live variables not in the heap)

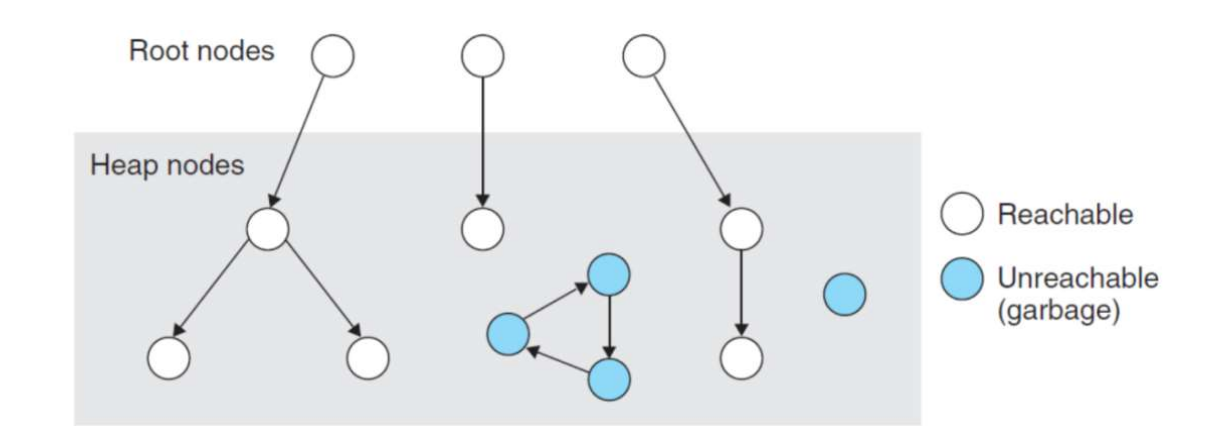

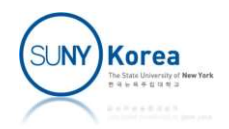

### Garbage Collection

- Mark and Sweep garbage collector
	- **Mark phase: mark all variables reachable from any** root variables
	- **Sweep phase: free the variables not marked** during the mark phase.

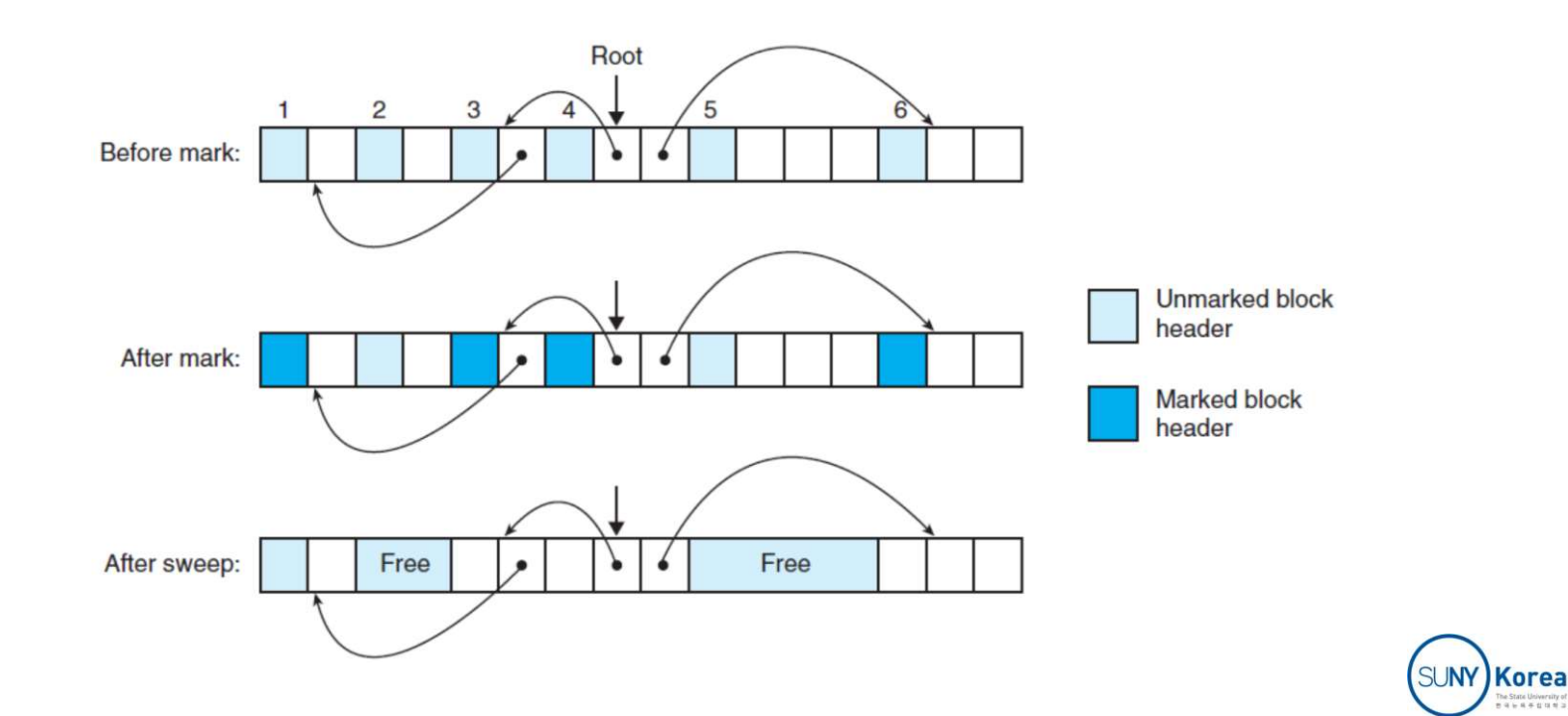

- **Reference counting** 
	- A simple garbage collection algorithm
	- **Place a counter in each object**
	- **The counter keeps track of the number of pointers** referencing the object

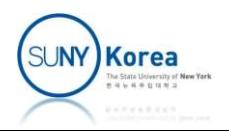

- Rules
	- Object creation: ref count is set to 1
	- Assignment to a pointer: decrease ref count of the LHS of =, increase ref count of the RHS of =
	- **Procedure return: decrease ref counts of all local** pointers
	- When ref count reaches 0: free the object, decrease the ref counts of all objects the object was referencing

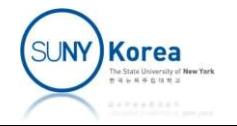

■ May fail to collect circular structures

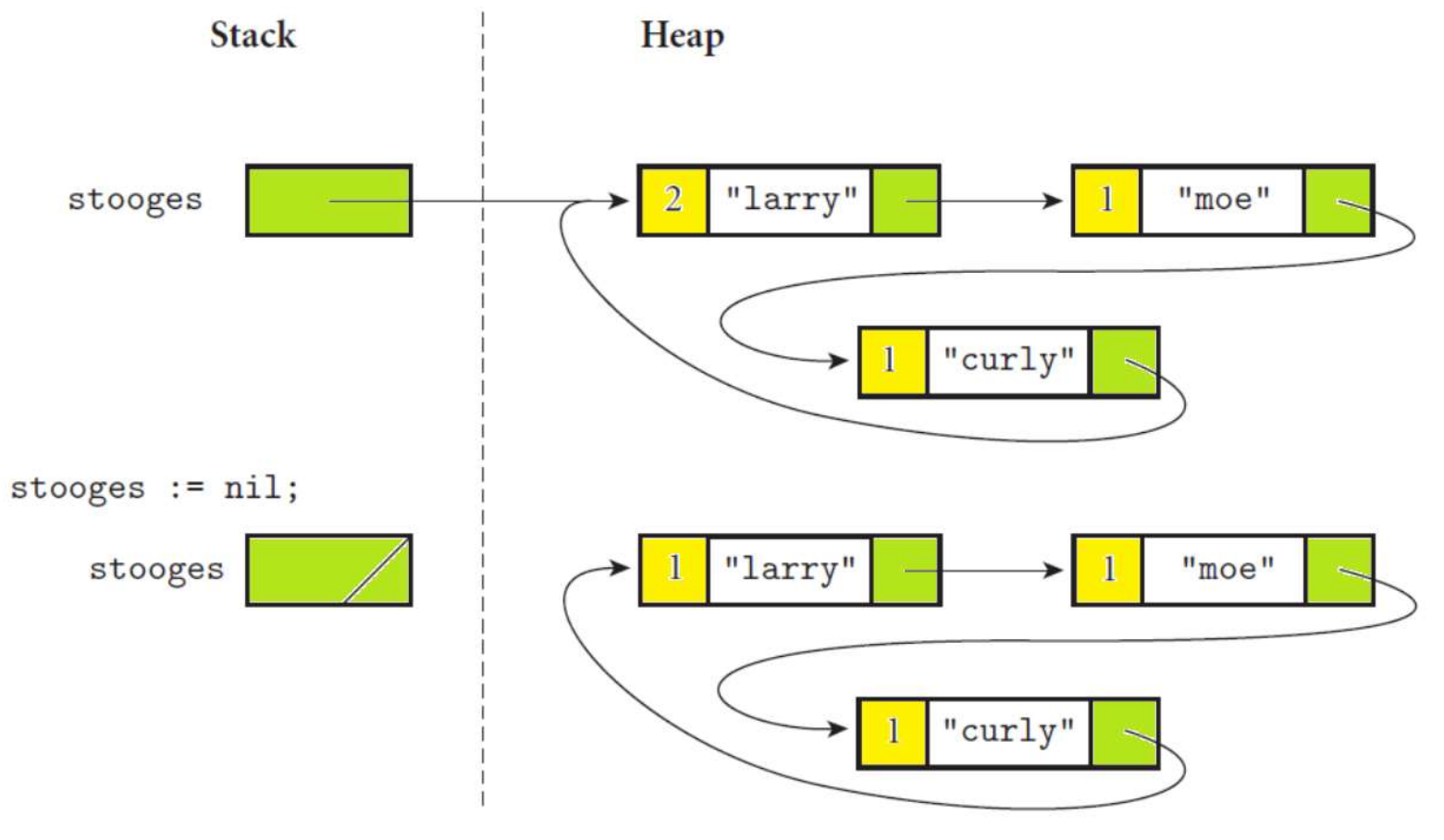

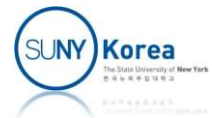

- **Example:** 
	- Increase cnt ref (addref) when the object is referenced
	- Decrease cnt ref (release) when the object is no longer referenced
	- nt ref is set to 1 when an object is created
	- If cnt ref becomes 0, free the object

```
ease cht_ref (addref) when the object is<br>renced<br>rease cht_ref (release) when the object is no<br>ger referenced<br>ref is set to 1 when an object is created<br>t_ref becomes 0, free the object<br>t_ref becomes 0, free the object<br>typed
                 ced<br>se cnt_ref (release) when the obje<br>referenced<br>is set to 1 when an object is creat<br>ef becomes 0, free the object<br>def struct refobj {<br>def struct refobj {<br>tag_t tag;<br>int cnt_ref; //reference count<br>void ( *addref )(struct 
                 interactive of the pole of the control of the control of the control of the comment of the comment of the comment of the comment of the comment of the control of the control of the control of the control of the control of 
                 void the object is no<br>
veferenced<br>
is set to 1 when an object is created<br>
ef becomes 0, free the object<br>
def struct refobj {<br>
tag_t tag;<br>
int cnt_ref; //reference count<br>
void ( *addref )(struct refobj *self);<br>
void ( *rele
               void ( *release )(struct refobj *self);
ref is set to 1 when an object<br>t_ref becomes 0, free the object<br>t_ref becomes 0, free the object<br>typedef struct refobj {<br>tag_t tag;<br>int cnt_ref; //reference coun<br>void ( *addref )(struct refobj<br>void ( *release )(struct refo
```
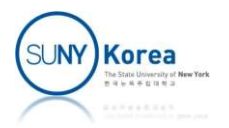

```
// refobj.h<br>//<br>#ifndef __REFOBJ__<br>#define __REFOBJ__
 //
 // refobj.h<br>//<br>#ifndef __REFOBJ__<br>#define __REFOBJ__<br>#include "common.h"
 // refobj.h<br>//<br>#ifndef __REFOBJ__<br>#define __REFOBJ__<br>#include "common.h"<br>typedef enum {
#include "common.h"
 // refobj.h<br>//<br>#ifndef __REFOBJ__<br>#define __REFOBJ__<br>#include "common.h"<br>typedef enum {<br>0BJ_RAT,<br>0BJ_COUNT<br>} tag_t;
               OBJ RAT,
               OBJ COUNT
 // refobj.h<br>#ifndef __REFOBJ__<br>#define __REFOBJ__<br>#include "common.h"<br>typedef enum {<br>0BJ_RAT,<br>0BJ_COUNT<br>} tag_t;<br>typedef struct refobj {<br>tag_t tag;
 // refobj.h<br>#ifndef _REFOBJ_<br>#include "common.h"<br>#include "common.h"<br>typedef enum {<br>0BJ_RAT,<br>8BJ_COUNT<br>} tag_t;<br>typedef struct refobj {<br>tag_t tag;<br>int cnt_ref; //reference count<br>void ( *addref )(struct refobj *self);
                def <u>_REFOBJ__</u><br>ine _REFOBJ__<br>lude "common.h"<br>def enum {<br>OBJ_RAT,<br>OBJ_COUNT<br>g_t;<br>def struct refobj {<br>tag_t tag;<br>int cnt_ref; //reference count<br>void ( *addref )(struct refobj *self);<br>void ( *release )(struct refobj *self);
                def _REFOBJ__<br>ine _REFOBJ__<br>lude "common.h"<br>def enum {<br>OBJ_RAT,<br>g_t;<br>def struct refobj {<br>tag_t tag;<br>int cnt_ref; //reference count<br>void ( *addref )(struct refobj *self);<br>void ( *release )(struct refobj *self);<br>fobj_t;
                unde "common.h"<br>
ine _REFOBJ_<br>
lude "common.h"<br>
def enum {<br>
OBJ_RAT,<br>
OBJ_COUNT<br>
g_t;<br>
def struct refobj {<br>
tag_t tag;<br>
int cnt_ref; //reference count<br>
void ( *addref )(struct refobj *self);<br>
void ( *release )(struct refob
                Iude "common.h"<br>
def enum {<br>
OBJ_RAT,<br>
OBJ_RAT,<br>
def struct refobj {<br>
def struct refobj {<br>
tag_t tag;<br>
int cnt_ref; //reference count<br>
void ( *addref )(struct refobj *self);<br>
void ( *release )(struct refobj *self);<br>
fobj_t
 rincidate common...<br>
typedef enum {<br>
OBJ_RAT,<br>
OBJ_COUNT<br>
} tag_t;<br>
typedef struct refobj {<br>
tag_t tag;<br>
int cnt_ref; //reference coun<br>
void ( *addref )(struct refobj<br>
void ( *release )(struct refobj<br>
} refobj_t;<br>
typedef 
 eypedef struct refobj {<br>
OBJ_RAT,<br>
OBJ_COUNT<br>
} tag_t tag;<br>
typedef struct refobj {<br>
tag_t tag;<br>
int cnt_ref; //reference count<br>
void ( *addref )(struct refobj *self);<br>
yoid ( *release )(struct refobj *self);<br>
} refobj_t;<br>
                ob<br>
g_t;<br>
def struct refobj {<br>
tag_t tag;<br>
int cnt_ref; //reference count<br>
void ( *addref )(struct refobj *self);<br>
void ( *release )(struct refobj *self);<br>
fobj_t;<br>
def struct refstat { //to track which objec<br>
//tota
               int cnt ref[OBJ COUNT];
                def struct refobj {<br>tag_t tag;<br>int cnt_ref; //reference count<br>void ( *addref )(struct refobj *self);<br>void ( *release )(struct refobj *self);<br>fobj_t;<br>def struct refstat { //to track which object<br>//total ref count<br>int cnt_re
               int cnt_obj[OBJ_COUNT];
 cag_c cag;<br>int cnt_ref; //reference coun<br>void ( *addref )(struct refobj<br>yoid ( *release )(struct refobj<br>} refobj_t;<br>typedef struct refstat { //to tra<br>//total ref count<br>int cnt_ref[OBJ_COUNT];<br>//live object count<br>int cnt_ob
```
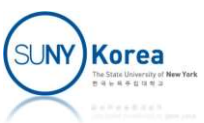

```
//allocate container of type tag and initialize ref obj\,extern void *refobj_alloc(tag_t tag, size_t size);\,//
%/allocate container of type tag and initialize ref objextern void *refobj_alloc(tag_t tag, size_t size);<br>//<br>//use the next 3 functions only from release
```

```
//
//use the next 3 functions only from release
//
//allocate container of type tag and initialize ref object<br>extern void *refobj_alloc(tag_t tag, size_t size);<br>//<br>//use the next 3 functions only from release<br>//<br>//free the container object of ref<br>extern void refobj_free(
//allocate container of type tag and initialize ref objextern void *refobj_alloc(tag_t tag, size_t size);<br>//<br>//wse the next 3 functions only from release<br>//<br>//free the container object of ref<br>extern void refobj_free(refo
//allocate container of type tag and initialize ref objextern void *refobj_alloc(tag_t tag, size_t size);<br>//<br>//wse the next 3 functions only from release<br>//<br>//free the container object of ref<br>extern void refobj_free(refo
%/allocate container of type tag and initialize ref objextern void *refobj_alloc(tag_t tag, size_t size);<br>
//<br>
//wse the next 3 functions only from release<br>
//<br>
//free the container object of ref<br>
extern void refobj_free
//<br>//wse the next 3 functions only from release<br>//<br>//free the container object of ref<br>extern void refobj_free(refobj_t *ref);<br>//increase cnt_ref of ref<br>extern void refobj_incref(refobj_t *ref);<br>//decrease cnt_ref of ref<br>
%//use the next 3 functions only from release<br>
//<br>
//free the container object of ref<br>
extern void refobj_free(refobj_t *ref);<br>
//increase cnt_ref of ref<br>
extern void refobj_incref(refobj_t *ref);<br>
//decrease cnt_ref of
```

```
//free the container object of ref<br>extern void refobj_free(refobj_t *ref);<br>//increase cnt_ref of ref<br>extern void refobj_incref(refobj_t *ref);<br>//decrease cnt_ref of ref<br>extern void refobj_decref(refobj_t *ref);<br>//check whe
//free the container object of ref<br>extern void refobj_free(refobj_t *ref);<br>//increase cnt_ref of ref<br>extern void refobj_incref(refobj_t *ref);<br>//decrease cnt_ref of ref<br>extern void refobj_decref(refobj_t *ref);<br>//check whe
```
#endif

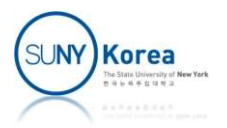

```
// refobj.c<br>//<br>#include "refobj.h"<br>#include "common.h"
//
#include "refobj.h"
#include "common.h"
#include <stdlib.h>
//statistics
// refobj.c<br>//<br>#include "refobj.h"<br>#include "common.h"<br>#include <stdlib.h><br>//statistics<br>static refstat_t stat;<br>//forward definitions<br>static void default_addref(refobj_t *ref);
//forward definitions
// refobj.c<br>#include "refobj.h"<br>#include "common.h"<br>#include <stdlib.h><br>//statistics<br>static refstat_t stat;<br>//forward definitions<br>static void default_addref(refobj_t *ref);<br>//allocate container and init ref obj
// refobj.c<br>//<br>#include "refobj.h"<br>#include "common.h"<br>#include <stdlib.h><br>//statistics<br>static refstat_t stat;<br>//forward default_addref(refobj_t *ref);<br>static void default_release(refobj_t *ref);<br>//allocate container and i
//<br>#include "refobj.h"<br>#include <stdlib.h><br>#include <stdlib.h><br>//statistics<br>static refstat_t stat;<br><br>//forward definitions<br>static void default_addref(refobj_t *ref);<br>static void default_release(refobj_t *ref);<br>//allocate co
"<br>#include "common.h"<br>#include "common.h"<br>//statistics<br>static refstat_t stat;<br>//forward default_addref(refobj_t *ref);<br>static void default_release(refobj_t *ref);<br>static void default_release(refobj_t *ref);<br>//allocate cont
           riand<br>
lude <stdlib.h><br>
atistics<br>
ic refsta_t stat;<br>
rward default_addref(refobj_t *ref);<br>
ic void default_release(refobj_t *ref);<br>
locate container and init ref obj<br>
*refobj_alloc(tag_t tag, size_t size) {<br>
char *obj = ca
           atistics<br>
ic refstat_t stat;<br>
rward definitions<br>
ic void default_addref(refobj_t *ref);<br>
ic void default_release(refobj_t *ref);<br>
locate container and init ref obj<br>
*refobj_alloc(tag_t tag, size_t size) {<br>
char *obj = call
           ref\rightarrow tag = tag; //tag of the object
           ic refstat_t stat;<br>ic refstat_t stat;<br>ic void default_addref(refobj_t *ref);<br>ic void default_release(refobj_t *ref);<br>locate container and init ref obj<br>*refobj_alloc(tag_t tag, size_t size) {<br>char *obj = calloc(1, size); //
           reficularies<br>
ic void default_addref(refobj_t *ref);<br>
ic void default_release(refobj_t *ref);<br>
locate container and init ref obj<br>
*refobj_alloc(tag_t tag, size_t size) {<br>
char *obj = calloc(1, size); //allocate memory<br>
ref
           ref->release = default_release; //default release
           stat.cnt obj[ref->tag]++; //update stat
           stat.cnt_ref[ref->tag]++;
           return obj;
```

```
SUNY Korea
```

```
%//free the container of ref<br>void refobj_free(refobj_t *ref) {<br>ON_FALSE_EXIT(ref->cnt_ref == 0,<br>strmsg("destroying live refobj, cnt_ref: %d", ref-
%//free the container of ref<br>void refobj_free(refobj_t *ref) {<br>ON_FALSE_EXIT(ref->cnt_ref == 0,<br>strmsg("destroying live refobj, cnt_ref: %d", ref->cnt_ref<br>stat.cnt_obj[ref->tag]--; //update stat
             ee the container of ref<br>
refobj_free(refobj_t *ref) {<br>
ON_FALSE_EXIT(ref->cnt_ref == 0,<br>
strmsg("destroying live refobj, cnt_ref: %d", ref->cnt_re<br>
stat.cnt_obj[ref->tag]--; //update stat<br>
free(ref); //deallocate memory
                           he container of ref<br>obj_free(refobj_t *ref) {<br>ALSE_EXIT(ref->cnt_ref == 0,<br>strmsg("destroying live refobj, cnt_ref: %d", ref->cnt_ref));<br>.cnt_obj[ref->tag]--; //update stat<br>(ref); //deallocate memory
             ee the container of ref<br>refobj_free(refobj_t *ref) {<br>ON_FALSE_EXIT(ref->cnt_ref == 0,<br>strmsg("destroying live refobj, cnt_ref: %d", ref->cnt_ref));<br>stat.cnt_obj[ref->tag]--; //update stat<br>free(ref); //deallocate memory
             ee the container of ref<br>
refobj_free(refobj_t *ref) {<br>
ON_FALSE_EXIT(ref->cnt_ref == 0,<br>
strmsg("destroying live refobj, cnt_ref: %d", ref->cnt_ref));<br>
stat.cnt_obj[ref->tag]--; //update stat<br>
free(ref); //deallocate memor
}
//free the container of ref<br>
void refobj_free(refobj_t *ref) {<br>
ON_FALSE_EXIT(ref->cnt_ref == 0,<br>
strmsg("destroying live refobj, cnt_ref: %d", re<br>
stat.cnt_obj[ref->tag]--; //update stat<br>
free(ref); //deallocate memory<br>

%//free the container of ref<br>
void refobj_free(refobj_t *ref) {<br>
0N_FALSE_EXIT(ref->cnt_ref == 0,<br>
stat.cnt_o"steroying live refobj, cnt_ref: %d", ref->cnt_ref)<br>
stat.cnt_o"steroying live refobj, cnt_ref: %d", ref->cnt_ref
             ee the container of ref<br>
refobj_free(refobj_t *ref) {<br>
ON_FALSE_EXIT(ref->cnt_ref == 0,<br>
strmsg("destroying live refobj, cnt_ref: %d", ref->cnt_re<br>
stat.cnt_obj[ref->tag]--; //update stat<br>
free(ref); //deallocate memory<br>
c
                           \begin{array}{ll} \texttt{he container of ref} \\ \texttt{obj\_free(refobj_t *ref)} \texttt{\{ \texttt{ALS\_EXT} (ref - \texttt{cont\_ref} = 0, \texttt{str} \texttt{msg("destroying live refobj, cnt_ref: %d", ref - \texttt{cont\_ref}) \texttt{;\}} } \\ \texttt{start\_obj [ref - \texttt{stag}] - j} & \texttt{//update stat} \\ \texttt{(ref)} & \texttt{//dcal locate memory} \\ \texttt{se cnt\_ref of ref} & \texttt{obj\_interf (refobj_t *ref)} \texttt{\{ \texttt{ALS\_EXT} (ref - \texttt{cont\_ref} & 0, \texttt{str} \texttt{msg("nonpositive cntrefobj_free(refobj_t *ref) {<br>
cm_FALSE_EXIT(ref->cnt_ref == 0,<br>
strmsg("destroying live refobj, cnt_ref: %d", ref->cnt_ref));<br>
stat.cnt_obj[ref->tag]--; //update stat<br>
free(ref); //deallocate memory<br>
crease cnt_ref of ref<br>
             incredigtor and the product of the state.com of the state.com and the state.com stat.cnt_obj[ref->cnt_ref == 0,<br>stat.cnt_obj[ref->tag]--; //update stat<br>free(ref); //update stat<br>free(ref); //deallocate memory<br>crease cnt_ref
}
//deallocate memory<br>
free(ref); //deallocate memory<br>
}<br>
//increase cnt_ref of ref<br>
void refobj_incref(refobj_t *ref) {<br>
ON_FALSE_EXIT(ref->cnt_ref > 0,<br>
strmsg("nonpositive cnt_ref: %d", ref->cnt_ref)<br>
ref->cnt_ref++; //in
%<br>
//increase cnt_ref of ref<br>
void refobj_incref(refobj_t *ref) {<br>
0N_FALSE_EXII(ref->cnt_ref > 0,<br>
strmsg("nonpositive cnt_ref: %d", ref->cnt_ref));<br>
ref->cnt_ref+r; //increase reference count<br>
stat.cnt_ref[ref->tag]++; 
             crease cnt_ref of ref<br>
refobj_incref(refobj_t *ref) {<br>
ON_FALSE_EXIT(ref->cnt_ref > 0,<br>
strmsg("nonpositive cnt_ref: %d", ref->cnt_ref));<br>
ref->cnt_ref++; //increase reference count<br>
stat.cnt_ref[ref->tag]++; //update stat
                           se cnt_ref of ref<br>
obj_incref(refobj_t *ref) {<br>
ALSE_EXIT(ref->cnt_ref > 0,<br>
strmsg("nonpositive cnt_ref: %d", ref->cnt_ref));<br>
>cnt_ref++;<br>
.cnt_ref[ref->tag]++; //update stat<br>
se cnt_ref of ref<br>
obj_decref(refobj_t *ref)
             refobj_incref(refobj_t *ref) {<br>
cm_fobj_incref(refobj_t *ref) {<br>
ON_FALSE_EXIT(ref->cnt_ref > 0,<br>
strmsg("nonpositive cnt_ref: %d", ref->cnt_ref));<br>
ref->cnt_ref++; //increase reference count<br>
stat.cnt_ref[ref->tag]++; //u
             state.cnt("cloud")<br>
SON_FALSE_EXIT(ref->cnt_ref->d),<br>
strmsg("nonpositive cnt_ref: %d", ref->cnt_ref));<br>
ref->cnt_ref++; //increase reference count<br>
stat.cnt_ref[ref->tag]++; //update stat<br>
crease cnt_ref of ref<br>
refobj_de
}
```
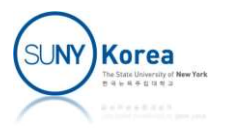

```
//check whether all refobjs are deallocated correctly<br>void refobj_check_dealloc() {<br>int i, allzero = 1;
%/\theck whether all refobjs are deallocated correctly<br>void refobj_check_dealloc() {<br>int i, allzero = 1;<br>for(i = 0; i < 0BJ_COUNT; i++) {
             eck whether all refobjs are deallocated correctly<br>refobj_check_dealloc() {<br>int i, allzero = 1;<br>for(i = 0; i < OBJ_COUNT; i++) {<br>allzero &= stat.cnt_ref[i] == 0;
             eck whether all refobjs are deallocated correctly<br>refobj_check_dealloc() {<br>int i, allzero = 1;<br>for(i = 0; i < OBJ_COUNT; i++) {<br>allzero &= stat.cnt_ref[i] == 0;<br>allzero &= stat.cnt_obj[i] == 0;<br>}
                          whether all refobjs are deallocated correctly<br>obj_check_dealloc() {<br>i, allzero = 1;<br>i = 0; i < OBJ_COUNT; i++) {<br>allzero &= stat.cnt_ref[i] == 0;<br>allzero &= stat.cnt_obj[i] == 0;
                          whether all refobjs are deallocated correctly<br>obj_check_dealloc() {<br>i, allzero = 1;<br>i = 0; i < OBJ_COUNT; i++) {<br>allzero &= stat.cnt_ref[i] == 0;<br>allzero &= stat.cnt_obj[i] == 0;<br>allzero) {
             }
             eck whether all refobjs are deallocated correct<br>refobj_check_dealloc() {<br>int i, allzero = 1;<br>for(i = 0; i < OBJ_COUNT; i++) {<br>allzero &= stat.cnt_ref[i] == 0;<br>allzero &= stat.cnt_obj[i] == 0;<br>}<br>if(!allzero) {<br>fprintf(stder
                          whether all refobjs are deallocated correctly<br>obj_check_dealloc() {<br>i, allzero = 1;<br>i = 0; i < OBJ_COUNT; i++) {<br>allzero &= stat.cnt_ref[i] == 0;<br>allzero &= stat.cnt_obj[i] == 0;<br>allzero) {<br>fprintf(stderr, "cnt_ref = [ ");
                          whether all refobjs are deallocated correctly<br>obj_check_dealloc() {<br>i, allzero = 1;<br>i = 0; i < OBJ_COUNT; i++) {<br>allzero &= stat.cnt_ref[i] == 0;<br>allzero &= stat.cnt_obj[i] == 0;<br>allzero ) {<br>fprintf(stderr, "cnt_ref = [ ")
                                       nt art recours are decorrectly<br>
check_dealloc() {<br>
llzero = 1;<br>
0; i < OBJ_COUNT; i++) {<br>
ero &= stat.cnt_ref[i] == 0;<br>
ero &= stat.cnt_obj[i] == 0;<br>
ero) {<br>
ero) {<br>
i = 0; i < OBJ_COUNT; i++)<br>
fprintf(stderr, "%d, ", stat
                         fprintf(stderr, "]\n");
                          i = 0; i < OBJ_COUNT; i++) {<br>allzero &= stat.cnt_ref[i] == 0;<br>allzero &= stat.cnt_obj[i] == 0;<br>allzero) {<br>fprintf(stderr, "cnt_ref = [ ");<br>for(i = 0; i < OBJ_COUNT; i++)<br>fprintf(stderr, "%d, ", stat.cnt_ref[i]);<br>fprintf(st
                          for the stat.cnt_ref[i] == 0;<br>allzero &= stat.cnt_ref[i] == 0;<br>allzero &= stat.cnt_obj[i] == 0;<br>allzero) {<br>fprintf(stderr, "cnt_ref = [ ");<br>for(i = 0; i < OBJ_COUNT; i++)<br>fprintf(stderr, "Xd, ", stat.cnt_ref[i]);<br>fprintf(s
                                       ero &= stat.cnt_obj[i] == 0;<br>ero &= stat.cnt_obj[i] == 0;<br>ero {<br>ntf(stderr, "cnt_ref = [ ");<br>i = 0; i < OBJ_COUNT; i++)<br>fprintf(stderr, "%d, ", stat.cnt_ref[i]);<br>ntf(stderr, "cnt_obj = [ ");<br>i = 0; i < OBJ_COUNT; i++)<br>fpri
                         fprintf(stderr, "]\n");
                          allzero) {<br>fprintf(stderr, "cnt_ref = [ ");<br>for(i = 0; i < OBJ_COUNT; i++)<br>fprintf(stderr, "%d, ", stat.cnt_ref[i]);<br>fprintf(stderr, "]\n");<br>fprintf(stderr, "cnt_obj = [ ");<br>for(i = 0; i < OBJ_COUNT; i++)<br>fprintf(stderr, "
             }
}
```
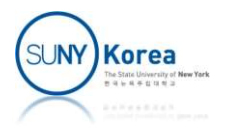

```
//default addref for reference counting<br>static void default_addref(refobj_t *ref) {<br>refobj_incref(ref);    //increase reference cour<br>}
static void default_addref(refobj_t *ref) {
       refobj_incref(ref); //increase reference count
}
//default release for reference counting
%/default addref for reference counting<br>static void default_addref(refobj_t *ref) {<br>refobj_incref(ref); //increase reference count<br>}<br>%/default release for reference counting<br>static void default_release(refobj_t *ref) {<br>ref
       refobj_decref(ref); <br>if(ref->cnt ref == 0) //free the object if the count is 0
       fault addref for reference counting<br>ic void default_addref(refobj_t *ref) {<br>refobj_incref(ref); //increase reference count<br>fault release for reference counting<br>ic void default_release(refobj_t *ref) {<br>refobj_decref(ref); /
              refobj free(ref);
}
```
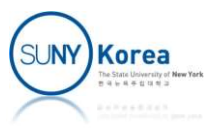

# Managing Reference Counts

- General rules
	- Call addref for every copy of the pointer
	- Call release for every destruction of the pointer
	- Redundant addref/release can be canceled

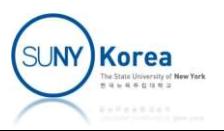

# Managing Reference Counts Managing Reference Counts<br>gramming guidelines<br>all addref<br>• A1: writes address to a local variable or a field of an objec<br>• A2: callee writes to [out] or [in, out] parameter<br>• A3: callee returns an address Managing Reference Co<br>gramming guidelines<br>all addref<br>• A1: writes address to a local variable or a fie<br>• A2: callee writes to [out] or [in, out] parame<br>• A3: callee returns an address<br>all release

- **Programming guidelines** 
	- Call addref
		- A1: writes address to a local variable or a field of an object
		-
		-
	- Call release
- R1: before overwriting a local variable or a field of an object **• A1: writes address to a local variable or a field of an obje**<br> **• A2: callee writes to [out] or [in, out] parameter**<br> **• A3: callee returns an address**<br> **all release**<br> **• R1: before overwriting a local variable or a fie** 
	- **R2: before leaving the scope of local variables**
	- - **•** [out] parameters are assumed to null (don't release them)
	- **Skip addref, release** 
		- S1: caller passes an address to [in] parameter
			- **Caller lives longer than callee**

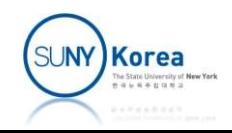

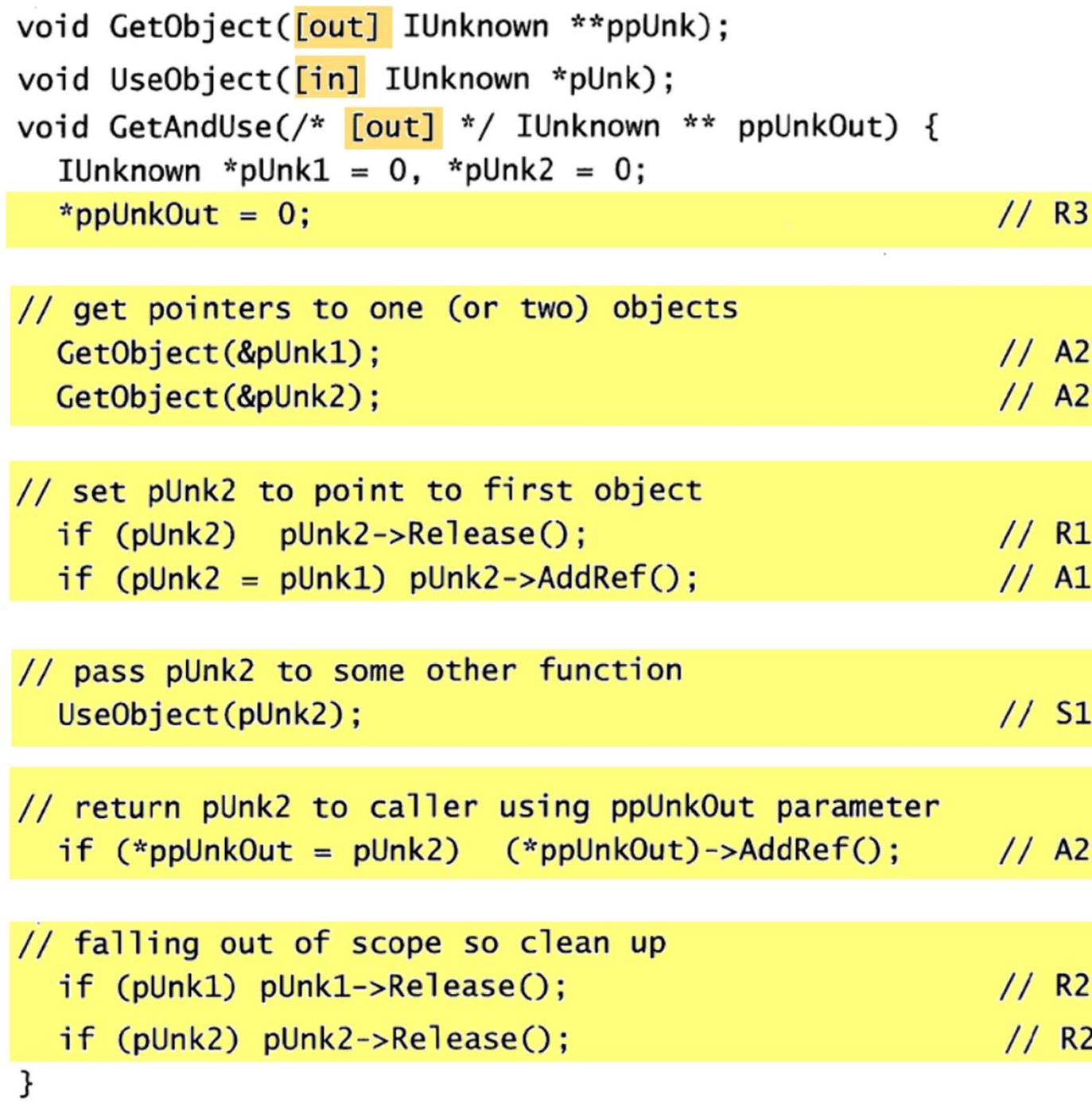

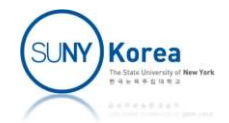

# Reference Counting Example 1 Reference Counting E<br>
Rat for rational numbers<br>
Figure 1 as reformed that<br>
Struct rat<br>
Struction pointers for its operation eference Counting Example 1<br>
for rational numbers<br>
truct rat<br>
• has refobj\_t type ref field for reference counting<br>
• has function pointers for its operations<br>
• has num and den fields

- Rat for rational numbers
	-
- ENCTURE COUTTERTS EXCHE<br>
for rational numbers<br>
truct rat<br>
 has refobj\_t type ref field for reference<br>
 has function pointers for its operations<br>
 has num and den fields<br>
Arn functions for arithmetic one
	- **has function pointers for its operations**
	-
- Extern functions for arithmetic operations on rational numbers

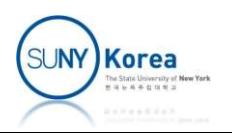

```
//
//<br>// rat.h<br>#ifndef __RAT___   //to avoid multip<br>#define __RAT__     //to avoid multip
//
//<br>// rat.h<br>#ifndef __RAT__   //to avoid multiple inclusion<br>#define __RAT__<br>#include "refobj.h"
//<br>// rat.h<br>#ifndef __RAT___   //to avoid multiple in<br>#define __RAT__<br>#include "refobj.h"<br>typedef struct rat {
#include "refobj.h"
typedef struct rat {
        refobj_t ref; //ref is at the beginning of rat
                                        //to avoid multiple inclusion<br>//ref is at the beginning of rat<br>//they have the same address<br>)(struct rat* a/*in*/);<br>)(struct rat* a/*in*/);<br>)(struct rat* a/*in*/);
        int ( *get_num )(struct rat* a/*in*/);
        int ( *get_den )(struct rat* a/*in*/);
        void ( *print )(struct rat* a/*in*/);
        int num;
        int den;
#define <u>RAT</u><br>#include "refobj.h"<br>#include "refobj.h"<br>typedef struct rat {<br>refobj_t ref; //ref is at the<br>r/they have the<br>int (*get_num )(struct rat* a/<br>int (*get_den )(struct rat* a/<br>void (*print )(struct rat* a/<br>int n
//extern: make it visible to other files
extern rat_t *rat_make(int num, int den);
erfobj_t ref; //ref is at the beginning of rat<br>
//they have the same address<br>
int ( *get_num )(struct rat* a/*in*/);<br>
int ( *get_den )(struct rat* a/*in*/);<br>
void ( *print )(struct rat* a/*in*/);<br>
int num;<br>
int num;<br>
} ra
(revolution) (they have the same address<br>
int ( *get_num )(struct rat* a/*in*/);<br>
int ( *get_den )(struct rat* a/*in*/);<br>
void ( *print )(struct rat* a/*in*/);<br>
int num;<br>
int den;<br>
} rat_t;<br>
//extern: make it visible to o
int ( *get_num )(struct rat* a/*in*/);<br>int ( *get_den )(struct rat* a/*in*/);<br>void ( *print )(struct rat* a/*in*/);<br>void ( *print )(struct rat* a/*in*/);<br>int num;<br>int den;<br>} rat_t;<br>//extern: make it visible to other files<br>
int (*get_nam) (struct rat* a/*in*/);<br>
void (*print )(struct rat* a/*in*/);<br>
void (*print )(struct rat* a/*in*/);<br>
int num;<br>
int den;<br>
} rat_t;<br>
//extern: make it visible to other files<br>
extern rat_t *rat_make(int num, int
```
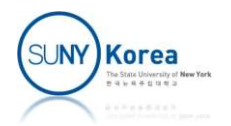

#endif

```
//
 //<br>// rat.c<br>//<br>#include "rat.h" //include the<br>#include <stdio.h>
 //
 // rat.c<br>//<br>#include "rat.h" //include the declarations of rat.h<br>#include <stdio.h><br>static int sign(int a) { return a < 0 ? -1 : 1; }
#include <stdio.h>
 // rat.c<br>//<br>#include "rat.h"       //include the declarations of rat.h<br>#include <stdio.h><br>static int sign(int a) { return a < 0 ? -a : a; }<br>static int iabs(int a) { return a < 0 ? -a : a; }
 // rat.c<br>// rat.c<br>#include "rat.h" //include the declarations of rat.h<br>#include <stdio.h><br>static int sign(int a) { return a < 0 ? -a : a; }<br>static int iabs(int a) { return a < 0 ? -a : a; }<br>static int gcd(int a, int b) {<br>i
 %// rat.c<br>
//<br>#include "rat.h" //include the declarations of rat.h<br>
#include <stdio.h><br>
static int sign(int a) { return a < 0 ? -1 : 1; }<br>
static int iabs(int a) { return a < 0 ? -a : a; }<br>
static int gcd(int a, int b) {<br>

              at.c<br>
lude "rat.h" //include the declarat<br>
lude <stdio.h><br>
ic int sign(int a) { return a < 0 ? -1 : 1<br>
ic int iabs(int a) { return a < 0 ? -a : a<br>
ic int gcd(int a, int b) {<br>
if(a == b)<br>
return a;<br>
else if (a > b)<br>
return 
                         return a;
              lude "rat.h" //include the declarations<br>lude <stdio.h><br>ic int sign(int a) { return a < 0 ? -1 : 1; }<br>ic int iabs(int a) { return a < 0 ? -a : a; }<br>ic int gcd(int a, int b) {<br>if(a == b)<br>return a;<br>else if (a > b)<br>return gcd(
                          "rat.h" //include the declarations of rat.h<br>
stdio.h><br>
nt sign(int a) { return a < 0 ? -1 : 1; }<br>
nt iabs(int a) { return a < 0 ? -a : a; }<br>
nt gcd(int a, int b) {<br>
== b)<br>
return a;<br>
if (a > b)<br>
return gcd(a - b, b);<br>
ret
             else
                          nt sign(int a) { return a < 0 ? -1 : 1; }<br>nt iabs(int a) { return a < 0 ? -a : a; }<br>nt gcd(int a, int b) {<br>== b)<br>return a;<br>if (a > b)<br>return gcd(a - b, b);<br>return gcd(b - a, a);
}
```
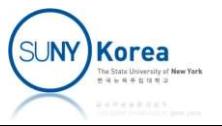

```
static int get_num(rat_t* a) { return a->num; }<br>static int get_den(rat_t* a) { return a->den; }
static int get_num(rat_t* a) { return a->num; }<br>static int get_den(rat_t* a) { return a->den; }<br>static void print(rat_t* a) {<br>printf("[%d / %d]", a->num, a->den);
static int get_num(rat_t* a) { return a->num; }<br>static int get_den(rat_t* a) { return a->den; }<br>static void print(rat_t* a) {<br>printf("[%d / %d]", a->num, a->den);<br>}
             ic int get_num(rat_t* a) { return a->num; }<br>ic int get_den(rat_t* a) { return a->den; }<br>ic void print(rat_t* a) {<br>printf("[%d / %d]", a->num, a->den);<br>t* rat_make(int num, int den) {
}
static int get_num(rat_t* a) { return a->num; }<br>static int get_den(rat_t* a) { return a->den; }<br>static void print(rat_t* a) {<br>printf("[%d / %d]", a->num, a->den);<br>}<br>rat_t* rat_make(int num, int den) {<br>rat_t* ret = refobj_a
             ic int get_num(rat_t* a) { return a->num; }<br>ic int get_den(rat_t* a) { return a->den; }<br>ic void print(rat_t* a) {<br>printf("[%d / %d]", a->num, a->den);<br>t* rat_make(int num, int den) {<br>rat_t* ret = refobj_alloc(OBJ_RAT, size
             ic int get_num(rat_t* a) { return a->num; }<br>ic int get_den(rat_t* a) { return a->den; }<br>ic void print(rat_t* a) {<br>printf("[%d / %d]", a->num, a->den);<br>t* rat_make(int num, int den) {<br>rat_t* ret = refobj_alloc(OBJ_RAT, size
             re int get_nam(rat_t * a) { return a->den; }<br>ic int get_den(rat_t* a) { return a->den; }<br>ic void print(rat_t* a) {<br>printf("[%d / %d]", a->num, a->den);<br>t* rat_make(int num, int den) {<br>rat_t* ret = refobj_alloc(OBJ_RAT, siz
             ic int get_den(rat_t* a) { return a->den; }<br>ic void print(rat_t* a) {<br>printf("[%d / %d]", a->num, a->den);<br>t* rat_make(int num, int den) {<br>rat_t* ret = refobj_alloc(OBJ_RAT, sizeof(rat_t))<br>ret->get_num = get_num; //copy th
             ic void print(rat_t* a) {<br>printf("[%d / %d]", a->num, a->den);<br>t* rat_make(int num, int den) {<br>rat_t* ret = refobj_alloc(OBJ_RAT, sizeof(rat_t));<br>ret->get_num = get_num; //copy the function pointers<br>ret->get_den = get_de
             printf("[%d / %d]", a->num, a->den);<br>printf("[%d / %d]", a->num, a->den);<br>t* rat_make(int num, int den) {<br>rat_t* ret = refobj_alloc(OBJ_RAT, sizeof(rat_t));<br>ret->get_num = get_num; //copy the function pointers<br>ret->get_den
             princi( [bd / bd] , d yndm, d yddn,<br>
t* rat_make(int num, int den) {<br>
rat_t* ret = refobj_alloc(OBJ_RAT, sizeof(rat_t));<br>
ret-yget_num = get_num; //copy the function pointers<br>
ret-yget_den = get_den;<br>
ret-yrint = p
             t* rat_make(int num, int den) {<br>rat_t* ret = refobj_alloc(OBJ_RAT, sizeof(rat_t));<br>ret->get_num = get_num; //copy the function pointe<br>ret->get_den = get_den;<br>ret->print = print;<br>int s = sign(num) * sign(den);<br>int g = gcd
           return ret;
}
```
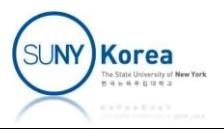

```
rat_t* rat_add(rat_t* a/*in*/, rat_t* b/*in*/) {<br>int num = a->num * b->den + b->num * a->den;<br>int den = a->den * b->den;<br>return rat_make(num, den); //return: rat_make will addref
             t* rat_add(rat_t* a/*in*/, rat_t* b/*in*/) {<br>int num = a->num * b->den + b->num * a->den;<br>int den = a->den * b->den;<br>return rat_make(num, den);  //return: rat_make will addref
             t* rat_add(rat_t* a/*in*/, rat_t* b/*in*/) {<br>int num = a->num * b->den + b->num * a->den;<br>int den = a->den * b->den;<br>return rat_make(num, den); //return: rat_make will
             t* rat_add(rat_t* a/*in*/, rat_t* b/*in*/) {<br>int num = a->num * b->den + b->num * a->den;<br>int den = a->den * b->den;<br>return rat_make(num, den); //return: rat_make will addref<br>t* rat_sub(rat_t* a/*in*/, rat_t* b/*in*/) {
}
rat_t* rat_add(rat_t* a/*in*/, rat_t* b/*in*/) {<br>int num = a->num * b->den + b->num * a->den;<br>int den = a->den * b->den;<br>return rat_make(num, den); //return: rat_make will addref<br>}<br>rat_t* rat_sub(rat_t* a/*in*/, rat_t* b/
             t* rat_add(rat_t* a/*in*/, rat_t* b/*in*/) {<br>int num = a->num * b->den + b->num * a->den;<br>int den = a->den * b->den;<br>return rat_make(num, den); //return: rat_make will addref<br>t* rat_sub(rat_t* a/*in*/, rat_t* b/*in*/) {<br>in
             t* rat_add(rat_t* a/*in*/, rat_t* b/*in*/) {<br>int num = a->num * b->den + b->num * a->den;<br>int den = a->den * b->den;<br>return rat_make(num, den); //return: rat_make will<br>t* rat_sub(rat_t* a/*in*/, rat_t* b/*in*/) {<br>int num =
             t* rat_add(rat_t* a/*in*/, rat_t* b/*in*/) {<br>int num = a->num * b->den + b->num * a->den;<br>int den = a->den * b->den;<br>return rat_make(num, den); //return: rat_make will ad<br>t* rat_sub(rat_t* a/*in*/, rat_t* b/*in*/) {<br>int nu
}
rat_twite_community intensity into the a->ourm * b->den + b->num * a->den;<br>int den = a->den * b->den;<br>return rat_make(num, den); //return: rat_make will addref<br>}<br>rat_t* rat_sub(rat_t* a/*in*/, rat_t* b/*in*/) {<br>int num = a
             int den = a->den * b->den;<br>
return rat_make(num, den); //return: rat_make will<br>
return rat_make(num, den); //return: rat_make will<br>
t* rat_sub(rat_t* a/*in*/, rat_t* b/*in*/) {<br>
int num = a->num * b->den - b->num * a->den;
             return rat_make(num, den); //return: rat_make will<br>return rat_make(num, den); //return: rat_make will<br>t* rat_sub(rat_t* a/*in*/, rat_t* b/*in*/) {<br>int num = a->num * b->den - b->num * a->den;<br>return rat_make(num, den);<br>t* 
             return rat_make(num, den); //return: rat_make wiii da<br>
t* rat_sub(rat_t* a/*in*/, rat_t* b/*in*/) {<br>
int num = a->num * b->den - b->num * a->den;<br>
int den = a->den * b->den;<br>
return rat_make(num, den);<br>
t* rat_mul(rat_t* 
}
rat_t* rat_mul(rat_t* a/*in*/, rat_t* b/*in*/) {<br>int num = a->num * b->den;<br>int den = a->den * b->den;<br>return rat_make(num, den);<br>}<br>rat_t* rat_mul(rat_t* a/*in*/, rat_t* b/*in*/) {<br>int num = a->num * b->num;<br>return rat_mak
             int den = a->den * b->den;<br>
return rat_make(num, den);<br>
return rat_make(num, den);<br>
t* rat_mul(rat_t* a/*in*/, rat_t* b/*in*/) {<br>
int num = a->num * b->num;<br>
return rat_make(num, den);<br>
t* rat_div(rat_t* a/*in*/, rat_t* b/
             return rat_make(num, den);<br>return rat_make(num, den);<br>t* rat_mul(rat_t* a/*in*/, rat_t* b/*in*/) {<br>int num = a->num * b->num;<br>int den = a->den * b->den;<br>return rat_make(num, den);<br>t* rat_div(rat_t* a/*in*/, rat_t* b/*in*/)
             return rat_make(num, den);<br>
t* rat_mul(rat_t* a/*in*/, rat_t* b/*in*/) {<br>
int num = a->num * b->num;<br>
int den = a->den * b->den;<br>
return rat_make(num, den);<br>
t* rat_div(rat_t* a/*in*/, rat_t* b/*in*/) {<br>
int num = a->num 
}
```
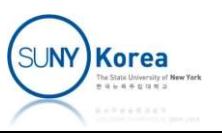

```
//
//<br>// app.c<br>#include "rat.h"<br>#include <stdio.h>
//
#include "rat.h"
#include <stdio.h>
// app.c<br>//<br>#include "rat.h"<br>#include <stdio.h><br>int main() {<br>rat_t* a = rat_make(2, 3);<br>rat_t* b = rat_make(1, 2);
            pp.c<br>lude "rat.h"<br>lude <stdio.h><br>main() {<br>rat_t* a = <mark>rat_make</mark>(2, 3);<br>rat_t* b = rat_make(1, 2);<br>printf("%d / %d\n", a->get_num(a), a->get_de
            pp.c<br>lude "rat.h"<br>lude <stdio.h><br>main() {<br>rat_t* a = rat_make(2, 3);<br>rat_t* b = rat_make(1, 2);<br>printf("%d / %d\n", a->get_num(a), a->get_den
            pp.c<br>
lude "rat.h"<br>
lude <stdio.h><br>
main() {<br>
rat_t* a = rat_make(2, 3);<br>
rat_t* b = rat_make(1, 2);<br>
printf("%d / %d\n", a->get_num(a), a->get_den(a));<br>
rat_t* c = rat_add(a, b);<br>
c->print(c);
            pp.c<br>
lude "rat.h"<br>
lude <stdio.h><br>
main() {<br>
rat_t* a = rat_make(2, 3);<br>
rat_t* b = rat_make(1, 2);<br>
printf("%d / %d\n", a->get_num(a), a->get_den(a));<br>
rat_t* c = rat_add(a, b);<br>
c->print(c);<br>
c->ref.release(&c->ref);
           c\rightarrowprint(c);
           c->ref.release(&c->ref);
            main() {<br>rat_t* a = rat_make(2, 3);<br>rat_t* b = rat_make(1, 2);<br>printf("%d / %d\n", a->get_num(a), a->get_den(a))<br>rat_t* c = rat_add(a, b);<br>c->print(c);<br>c->ref.release(&c->ref);<br>c = rat_sub(a, b);<br>c->print(c);<br>c->ref.releas
           c\rightarrowprint(c);
           c->ref.release(&c->ref);
            ranter of a rangulary 2);<br>printf("%d / %d\n", a->get_num(a), a->get_den(a))<br>rat_t* c = rat_add(a, b);<br>c->print(c);<br>c->ref.release(&c->ref);<br>c = rat_sub(a, b);<br>c->print(c);<br>c = rat_mul(a, b);<br>c->print(c);<br>c->ref.release
           c\rightarrowprint(c);
           c->ref.release(&c->ref);
```
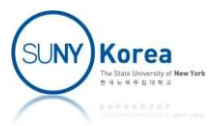

```
c = rat_div(a, b);<br>c->print(c);<br>c->ref.release(&c->ref);<br>printf("\n");
            c\rightarrowprint(c);
            c->ref.release(&c->ref);
             print(f("n");
            a->ref.release(&a->ref);
             //b->ref.release(&b->ref); //intentionally commented
            refobj_check_dealloc();
    }
> a.exe
2 / 3
[7 / 6][1 / 6][1 / 3][4 / 3]printf("\n");<br>
a->ref.release(&a->ref);<br>
//b->ref.release(&b->ref); //intentic<br>
refobj_check_dealloc();<br>
}<br>
> a.exe<br>
2 / 3<br>
[7 / 6][1 / 6][1 / 3][4 / 3]<br>
cnt_ref = [ 1, ]<br>
cnt_obj = [ 1, ]<br>
error: deallocating refobjs in f
a->ref.release(&a->ref);<br>//b->ref.release(&b->ref); //intentic<br>refobj_check_dealloc();<br>}<br>> a.exe<br>2 / 3<br>[7 / 6][1 / 6][1 / 3][4 / 3]<br>cnt_ref = [ 1, ]<br>cnt_obj = [ 1, ]<br>error: deallocating refobjs in file: refob<br>function: ref
a->ref.release(&a->ref);<br>
//b->ref.release(&b->ref); //intentionally commented<br>
refobj_check_dealloc();<br>
}<br>
> a.exe<br>
2 / 3<br>
[7 / 6][1 / 6][1 / 3][4 / 3]<br>
cnt_ref = [1,]<br>
cnt_obj = [1,]<br>
error: deallocating refobjs in file:
                 function: refobj_check_dealloc, line: 72
```
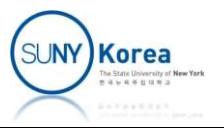

# Reference Counting Exercise Reference Counting I<br>
Expr for a parse tree<br>
• struct expr<br>
• has refobj\_t type ref field for refe<br>
• has function pointers for its operation **Solution EXEX**<br> **Solution EXEX**<br> **Solution Proper Struct exproperent in as refold of the reference in thas function pointers for its operations<br>
<b>Contains 1998 To Struct exproperity**<br> **Contains 1998 To Struct exproperity**

- Expr for a parse tree
	-
- has refobj t type ref field for reference counting r for a parse tree<br>
truct expr<br>
= has refobj\_t type ref field for reference counting<br>
= has function pointers for its operations<br>
truct expr\_num<br>
= First part is the same as struct expr<br>
= has rat\_t \*n r for a parse tree<br>
truct expr<br> **=** has refobj\_t type ref field for reference co<br> **=** has function pointers for its operations<br>
truct expr\_num<br> **=** First part is the same as struct expr<br> **=** has rat\_t \*n<br>
truct expr\_opr • has  $\text{refobj\_t}$  type ref field for refe<br>
• has function pointers for its operation<br>
• Struct expr\_num<br>
• First part is the same as struct expr<br>
• has rat\_t \*n<br>
• Struct expr\_opr<br>
• First part is the same as struct expr<br>
	- **has function pointers for its operations** • has function pointers for its operations<br>
	• First part is the same as struct expr<br>
	• has rat\_t \*n<br>
	• First part is the same as struct expr<br>
	• First part is the same as struct expr<br>
	• has struct expr \*a, \*b
	- -
		-
	- -
		-
- truct expr\_num<br>
 First part is the same as struct expr<br>
 has  $rat_t *n$ <br>
truct expr\_opr<br>
 First part is the same as struct expr<br>
 has struct expr  $*_a$ ,  $*_b$ <br>
ern functions for arithmetic operation ■ Extern functions for arithmetic operations

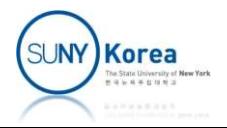

```
//
 //<br>// expr.h<br>#ifndef __EXPR__<br>#define __EXPR__
//
 //<br>//<br>#ifndef __EXPR__<br>#define __EXPR__<br>#include "refobj.h"
 //<br>
//<br>#ifndef __EXPR__<br>#define __EXPR__<br>#include "refobj.h"<br>#include "rat.h"
#include "refobj.h"
#include "rat.h"
 typedef struct expr {
              xpr.h<br>
def _EXPR_<br>
def _EXPR_<br>
ine _EXPR_<br>
ine _EXPR_<br>
DBJ_EXPR_NUM,<br>
0BJ_EXPR_NUM,<br>
0BJ_EXPR_NUM,<br>
0BJ_EXPR_NUM,<br>
0BJ_EXPR_NUM,<br>
0BJ_EXPR_NPR,<br>
0BJ_COUNT,<br>
0BJ_COUNT,<br>
3<br>
def struct expr {<br>
refobj_t ref; //ref is at the b
              xpr.h<br>
def __EXPR___<br>
def __EXPR___<br>
ine __EXPR__<br>
ine __EXPR__<br>
lude "refobj.h" bag_t;<br>
lude "rat.h" bag_t;<br>
lude "rat.h" bag_t;<br>
def struct expr {<br>
refobj_t ref; //ref is at the beginning of rat<br>
rat_t* ( *eval )(struct 
              xpr.h<br>
def _EXPR_<br>
def _EXPR_<br>
ine _EXPR_<br>
ine _EXPR_<br>
DBJ_EXPR_OPR<br>
OBJ_EXPR_OPR<br>
OBJ_EXPR_OPR<br>
OBJ_COUNT,<br>
lude "refobj.h"<br>
} tag_t;<br>
lude "rat.h"<br>
def struct expr {<br>
refobj_t ref; //ref is at the beginning of rat<br>
rat_t
 //<br>#ifndef _EXPR_<br>#define _EXPR_<br>#include "refobj.h"<br>#include "rat.h"<br>#include "rat.h"<br>#include "rat.h"<br>#include "rat.h"<br>#include "rat.h"<br>#include "rat.h"<br>#include "refor" ("ref"is at the<br>"rat_t"" ("ref"is at the<br>"void" ("
 Atterine <u>EXPR</u><br>
#define EXPR<br>
#define EXPR<br>
#include "refobj.h"<br>
#include "rat.h"<br>
typedef struct expr {<br>
refobj_t ref; //ref is at the beginning of rat<br>
rat_t* ( *eval )(struct expr *self);<br>
} expr_t;<br>
typedef struct exp
              reform and the same of the same of the same of the same of the same of the same of the same of the same as expression of the same as expression of the same as expression of the same as expression of the same as expression 
              lude "refobj.h"<br>
lude "rat.h"<br>
lude "rat.h"<br>
def struct expr {<br>
refobj_t ref; //ref is at the beginning of rat<br>
rat_t* ( *eval )(struct expr *self);<br>
yoid ( *print )(struct expr *self);<br>
def struct expr_num {<br>
refobj_t ref
              Iude "rat.h"<br>
def struct expr {<br>
refobj_t ref; //ref is at the beginning of rat<br>
rat_t* ( *eval )(struct expr *self);<br>
void ( *print )(struct expr *self);<br>
pr_t;<br>
def struct expr_num {<br>
refobj_t ref; //first part is the sa
              def struct expr {<br>refobj_t ref; //ref is at the beginning of r<br>rat_t* ( *eval )(struct expr *self);<br>void ( *print )(struct expr *self);<br>pr_t;<br>def struct expr_num {<br>refobj_t ref; //first part is the same as ex<br>rat_t* ( *eva
 refobj_t ref; //ref is at the<br>
rat_t* ( *eval )(struct expr *s<br>
void ( *print )(struct expr *s<br>
} expr_t;<br>
typedef struct expr_num {<br>
refobj_t ref; //first part is<br>
rat_t* ( *eval )(struct expr *s<br>
void ( *print )(struct e
 …
                                                                                                                                          typedef enum {<br>
OBJ_RAT,<br>
OBJ_EXPR_NUM,<br>
OBJ_EXPR_OPR,
                                                                                                                                                      OBJ_RAT,
                                                                                                                                                      OBJ_EXPR_NUM,
                                                                                                                                                      OBJ_EXPR_OPR,
                                                                                                                                                      OBJ COUNT,
                                                                                                                                         } tag t;
```
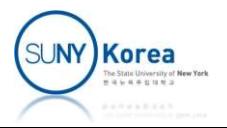

```
…
typedef struct expr_opr {
           refobj_t ref; //first part is the same as expr_t
           def struct expr_opr {<br>refobj_t ref; //first part is the same as expr_t<br>rat_t* ( *eval )(struct expr *self);<br>void ( *print )(struct expr *self);<br>struct expr *a; //operand 1
           def struct expr_opr {<br>refobj_t ref; //first part is the same as expr_t<br>rat_t* ( *eval )(struct expr *self);<br>void ( *print )(struct expr *self);<br>struct expr *a; //operand 1<br>struct expr *b; //operand 2
           def struct expr_opr {<br>refobj_t ref; //first part is the same as expr_t<br>rat_t* ( *eval )(struct expr *self);<br>void ( *print )(struct expr *self);<br>struct expr *a; //operand 1<br>struct expr *b; //operand 2<br>pr_opr_t;
           def struct expr_opr {<br>refobj_t ref; //first part is the same as expr_t<br>rat_t* ( *eval )(struct expr *self);<br>void ( *print )(struct expr *self);<br>struct expr *a; //operand 1<br>struct expr *b; //operand 2<br>pr_opr_t;<br>rn expr_t *e
%"<br>
""<br>
""<br>
ypedef struct expr_opr {<br>
refobj_t ref; //first part is<br>
rat_t* ( *eval )(struct expr *s<br>
void ( *print )(struct expr *s<br>
struct expr *a; //operand 1<br>
struct expr *b; //operand 2<br>
} expr_opr_t;<br>
extern expr_t *
extern expr_opr {<br>
external text{ text{ text{ text{ text{ text{ text{ text{ text{ text{ text{ text{ text{ text{ text{ text{ text{ text{ text{ text{ text{ text{ text{ text{ text{ text{ text{ text{ text{ text{ text{ text{ te
extern expr_opr {<br>
refobj_t ref; //first part is the same as expr_t<br>
rat_t* (*eval )(struct expr *self);<br>
void (*print )(struct expr *self);<br>
struct expr *a; //operand 1<br>
struct expr *b; //operand 2<br>
} expr_opr_t;<br>
extern 
expectively the finity of the same as expr_t<br>
refobj_t ref; //first part is the same as expr_t<br>
rat_t* (*eval )(struct expr *self);<br>
void (*print )(struct expr *self);<br>
struct expr *a; //operand 1<br>
struct expr *b; //opera
rat_t* (*eval )(struct expr *self);<br>
void (*print )(struct expr *self);<br>
void (*print )(struct expr *self);<br>
struct expr *a; //operand 1<br>
struct expr *b; //operand 2<br>
} expr_opr_t;<br>
extern expr_t *expr_make_num(rat_t *n);
```

```
extern expr t *expr make num(rat t *n);
```
#endif

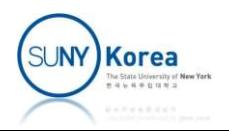

```
//
//<br>// expr.c<br>//<br>...
//
…
// expr.c<br>
// expr.c<br>
...<br>
static rat_t *eval_num(expr_t *self) {<br>
expr_num_t *expr = (expr_num_t*) self;<br>
ON_FALSE_EXIT(self->ref.tag == OBJ_EXPR_NUM,<br>
strmsg("tag (%d) is not OBJ_EXPR_NUM", self->r
          xpr.c<br>ic rat_t *eval_num(expr_t *self) {<br>expr_num_t *expr = (expr_num_t*) self;<br>ON_FALSE_EXIT(self->ref.tag == OBJ_EXPR_NUM,<br>strmsg("tag (%d) is not OBJ_EXPR_NUM", sel
          xpr.c<br>
ic rat_t *eval_num(expr_t *self) {<br>
expr_num_t *expr = (expr_num_t*) self;<br>
ON_FALSE_EXIT(self->ref.tag == OBJ_EXPR_NUM,<br>
strmsg("tag (%d) is not OBJ_EXPR_NUM", self->ref<br>//TODO: return expr->n
                                           strmsg("tag (%d) is not OBJ_EXPR_NUM", self->ref.tag));
         //TODO: return expr->n
}
%<br>
static rat_t *eval_num(expr_t *self) {<br>
...<br>
static rat_t *eval_num(expr_t *self) {<br>
expr_num_t *expr = (expr_num_t*) self;<br>
ON_FALSE_EXIT(self->ref.tag == OBJ_EXPR_NUM", self-><br>
//TODO: return expr->n<br>
}<br>
static void p
          xpr.c<br>
ic rat_t *eval_num(expr_t *self) {<br>
expr_num_t *expr = (expr_num_t*) self;<br>
ON_FALSE_EXIT(self->ref.tag == OBJ_EXPR_NUM,<br>
strmsg("tag (%d) is not OBJ_EXPR_NUM", sel<br>
//TODO: return expr->n<br>
ic void print_num(expr_t 
          ic rat_t *eval_num(expr_t *self) {<br>expr_num_t *expr = (expr_num_t*) self;<br>ON_FALSE_EXIT(self->ref.tag == OBJ_EXPR_NUM,<br>strmsg("tag (%d) is not OBJ_EXPR_NUM", self->ref<br>//TODO: return expr->n<br>ic void print_num(expr_t *self)
                                           strmsg("tag (%d) is not OBJ_EXPR_NUM", self->ref.tag));
         expr->n->print(expr->n);
}
```
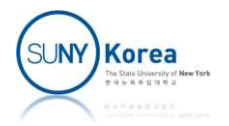

```
static rat_t *eval_num(expr_t *self) {<br>expr_num_t *expr = (expr_num_t*) self;<br>ON_FALSE_EXIT(self->ref.tag == OBJ_EXPR_NUM,<br>strmsg("tag (%d) is not OBJ_EXPR_NUM", self->r
        ic rat_t *eval_num(expr_t *self) {<br>expr_num_t *expr = (expr_num_t*) self;<br>ON_FALSE_EXIT(self->ref.tag == OBJ_EXPR_NUM,<br>strmsg("tag (%d) is not OBJ_EXPR_NUM", sel
        ic rat_t *eval_num(expr_t *self) {<br>expr_num_t *expr = (expr_num_t*) self;<br>ON_FALSE_EXIT(self->ref.tag == OBJ_EXPR_NUM,<br>strmsg("tag (%d) is not OBJ_EXPR_NUM", self->ref<br>//TODO: return expr->n
                                       strmsg("tag (%d) is not OBJ_EXPR_NUM", self->ref.tag));
        //TODO: return expr->n
        expr->n->ref.addref(&expr->n->ref);
        return expr->n;
```
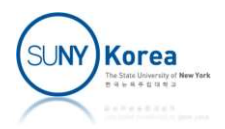

```
static void release_num(refobj_t *ref) {<br>expr_num_t *expr = (expr_num_t*) ref;<br>//TODO: implement release
           ic void release_num(refobj_t *ref) {<br>expr_num_t *expr = (expr_num_t*) ref;<br>//TODO: implement release<br>// - call refobj_decref
          //TODO: implement release
           ic void release_num(refobj_t *ref) {<br>expr_num_t *expr = (expr_num_t*) ref;<br>//TODO: implement release<br>// - call refobj_decref<br>// - if cnt_ref is 0, release expr->n anc<br>// - free expr->ref (refobj_free)
           ic void release_num(refobj_t *ref) {<br>expr_num_t *expr = (expr_num_t*) ref;<br>//TODO: implement release<br>// - call refobj_decref<br>// - if cnt_ref is 0, release expr->n and<br>// - free expr->ref (refobj_free)
```
// free expr->ref (refobj\_free)

```
SUNY Korea
```

```
static void release_num(refobj_t *ref) {<br>expr_num_t *expr = (expr_num_t*) ref;<br>//TODO: implement release
```

```
ic void release_num(refobj_t *ref) {<br>expr_num_t *expr = (expr_num_t*) ref;<br>//TODO: implement release<br>// - call refobj_decref
         //TODO: implement release
          ic void release_num(refobj_t *ref) {<br>expr_num_t *expr = (expr_num_t*) ref;<br>//TODO: implement release<br>// - call refobj_decref<br>// - if cnt_ref is 0, release expr->n anc<br>// - free expr->ref (refobj_free)<br>refobj_decref(&expr->
          ic void release_num(refobj_t *ref) {<br>expr_num_t *expr = (expr_num_t*) ref;<br>//TODO: implement release<br>// - call refobj_decref<br>// - if cnt_ref is 0, release expr->n and<br>// - free expr->ref (refobj_free)<br>refobj_decref(&expr
         // free expr->ref (refobj free)
         refobj decref(&expr->ref);
          ic void release_num(refobj_t *ref) {<br>expr_num_t *expr = (expr_num_t*) ref;<br>//TODO: implement release<br>// - call refobj_decref<br>// - if cnt_ref is 0, release expr->n and<br>// - free expr->ref (refobj_free)<br>refobj_decref(&expr
                    expr->n->ref.release(&expr->n->ref);
                    refobj free(&expr->ref);
          }
}
```
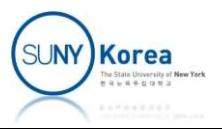

```
expr_t *expr_make_num(rat_t *n) {<br>expr_num_t* expr = refobj_alloc(OBJ_EXPR_NUM, sizeof(expr_<br>expr->ref.release = release_num;<br>expr->eval = eval_num;
        expr_num_t* expr = refobj_alloc(OBJ_EXPR_NUM, sizeof(expr_num_t));
         _t *expr_make_num(rat_t *n) {<br>expr_num_t* expr = refobj_alloc(OBJ_EXPR_NUM, sizeof<br>expr->ref.release = release_num;<br>expr->eval = eval_num;<br>expr->print = print_num;
         t *expr_make_num(rat_t *n) {<br>expr_num_t* expr = refobj_alloc(OBJ_EXPR_NUM,<br>expr->ref.release = release_num;<br>expr->eval = eval_num;<br>expr->print = print_num;<br>//TODO: copy n to expr->n
        expr->print = print_num;
        //TODO: copy n to expr->n
        return (expr_t*)expr;
}
```
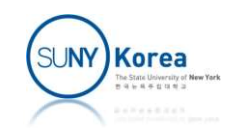

```
expr_t *expr_make_num(rat_t *n) {<br>expr_num_t* expr = refobj_alloc(OBJ_EXPR_NUM, sizeof(expr_<br>expr->ref.release = release_num;<br>expr->eval = eval_num;
       expr_num_t* expr = refobj_alloc(OBJ_EXPR_NUM, sizeof(expr_num_t));
        _t *expr_make_num(rat_t *n) {<br>expr_num_t* expr = refobj_alloc(OBJ_EXPR_NUM, sizeof<br>expr->ref.release = release_num;<br>expr->eval = eval_num;<br>expr->print = print_num;
        t *expr_make_num(rat_t *n) {<br>expr_num_t* expr = refobj_alloc(OBJ_EXPR_NUM,<br>expr->ref.release = release_num;<br>expr->eval = eval_num;<br>expr->print = print_num;<br>//TODO: copy n to expr->n
       expr->print = print_num;
       //TODO: copy n to expr->n
       expr->n = n;expr->n->ref.addref(&expr->n->ref);
       return (expr_t*)expr;
}
```
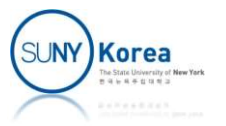

```
static rat_t *eval_opr(expr_t *self,<br>
rat_t *(*opr)(rat_t *a/*in*/, rat_t *b/*i<br>
expr_opr_t *expr = (expr_opr_t*) self;<br>
ON_FALSE_EXIT(self->ref.tag == OBJ_EXPR_OPR,
                                                                                 expr_t *self,<br>rat_t *(*opr)(rat_t *a/*in*/, rat_t *b/*in*/)) {<br>(expr_opr_t*) self;<br>>ref.tag == OBJ_EXPR_OPR,<br>g("tag (%d) is not OBJ_EXPR_OPR", self->ref.tag));
              ic rat_t *eval_opr(expr_t *self,<br>
rat_t *(*opr)(rat_t *a/*in*/, rat_t *<br>
expr_opr_t *expr = (expr_opr_t*) self;<br>
ON_FALSE_EXIT(self->ref.tag == OBJ_EXPR_OPR,<br>
strmsg("tag (%d) is not OBJ_EXPR_OPR", sel<br>
rat_t *a = expr->a-
              ic rat_t *eval_opr(expr_t *self,<br>
rat_t *(*opr)(rat_t *a/*in*/, rat_t *b/*in*<br>
expr_opr_t *expr = (expr_opr_t*) self;<br>
ON_FALSE_EXIT(self->ref.tag == OBJ_EXPR_OPR,<br>
strmsg("tag (%d) is not OBJ_EXPR_OPR", self->ref<br>
rat_t *
                                                              strmsg("tag (%d) is not OBJ_EXPR_OPR", self->ref.tag));
              ic rat_t *eval_opr(expr_t *self,<br>
rat_t *(*opr)(rat_t *a/*in*/, rat<br>
expr_opr_t *expr = (expr_opr_t*) self;<br>
ON_FALSE_EXIT(self->ref.tag == OBJ_EXPR_OPR,<br>
strmsg("tag (%d) is not OBJ_EXPR_OPR",<br>
rat_t *a = expr->a->eval(ex
              ic rat_t *eval_opr(expr_t *self,<br>
rat_t *(*opr)(rat_t *a/*in*/, rat<br>
expr_opr_t *expr = (expr_opr_t*) self;<br>
ON_FALSE_EXIT(self->ref.tag == OBJ_EXPR_OPR,<br>
strmsg("tag (%d) is not OBJ_EXPR_OPR",<br>
rat_t *a = expr->a->eval(ex
              ic rat_t *eval_opr(expr_t *self,<br>
nat_t *(*opr)(rat_t *<br>
expr_opr_t *expr = (expr_opr_t*) self;<br>
ON_FALSE_EXIT(self->ref.tag == OBJ_EXPR_<br>
strmsg("tag (%d) is not OB<br>
rat_t *a = expr->a->eval(expr->a);<br>
rat_t *b = expr->b-
```

```
//TODO: return c
```
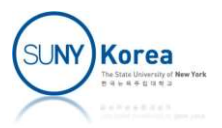

```
static rat_t *eval_opr(expr_t *self,<br>
rat_t *(*opr)(rat_t *a/*in*/, rat_t *b/*i<br>
expr_opr_t *expr = (expr_opr_t*) self;<br>
ON_FALSE_EXIT(self->ref.tag == OBJ_EXPR_OPR,
                                                                         expr_t *self,<br>rat_t *(*opr)(rat_t *a/*in*/, rat_t *b/*in*/)) {<br>(expr_opr_t*) self;<br>>ref.tag == OBJ_EXPR_OPR,<br>g("tag (%d) is not OBJ_EXPR_OPR", self->ref.tag));
            ic rat_t *eval_opr(expr_t *self,<br>
rat_t *(*opr)(rat_t *a/*in*/, rat_t *<br>
expr_opr_t *expr = (expr_opr_t*) self;<br>
ON_FALSE_EXIT(self->ref.tag == OBJ_EXPR_OPR,<br>
strmsg("tag (%d) is not OBJ_EXPR_OPR", sel<br>
rat_t *a = expr->a-
            ic rat_t *eval_opr(expr_t *self,<br>
rat_t *(*opr)(rat_t *a/*in*/, rat_t *b/*in*<br>
expr_opr_t *expr = (expr_opr_t*) self;<br>
ON_FALSE_EXIT(self->ref.tag == OBJ_EXPR_OPR,<br>
strmsg("tag (%d) is not OBJ_EXPR_OPR", self->ref<br>
rat_t *
                                                        strmsg("tag (%d) is not OBJ_EXPR_OPR", self->ref.tag));
            ic rat_t *eval_opr(expr_t *self,<br>
rat_t *(*opr)(rat_t *a/*in*/, rat<br>
expr_opr_t *expr = (expr_opr_t*) self;<br>
ON_FALSE_EXIT(self->ref.tag == OBJ_EXPR_OPR,<br>
strmsg("tag (%d) is not OBJ_EXPR_OPR",<br>
rat_t *a = expr->a->eval(ex
            ic rat_t *eval_opr(expr_t *self,<br>
rat_t *(*opr)(rat_t *a/*in*/, rat<br>
expr_opr_t *expr = (expr_opr_t*) self;<br>
ON_FALSE_EXIT(self->ref.tag == OBJ_EXPR_OPR,<br>
strmsg("tag (%d) is not OBJ_EXPR_OPR",<br>
rat_t *a = expr->a->eval(ex
            ic rat_t *eval_opr(expr_t *self,<br>
nat_t *(*opr)(rat_t *<br>
expr_opr_t *expr = (expr_opr_t*) self;<br>
ON_FALSE_EXIT(self->ref.tag == OBJ_EXPR_<br>
strmsg("tag (%d) is not OB<br>
rat_t *a = expr->a->eval(expr->a);<br>
rat_t *b = expr->b-
           //TODO: return c
           a->ref.release(&a->ref);
           b->ref.release(&b->ref);
           return c;
```
Korea

```
static void release_opr(refobj_t *ref) {<br>expr_opr_t *expr = (expr_opr_t*)ref;<br>//TODO: implement release
          ic void release_opr(refobj_t *ref) {<br>expr_opr_t *expr = (expr_opr_t*)ref;<br>//TODO: implement release<br>// - call refobj_decref
         //TODO: implement release
          ic void release_opr(refobj_t *ref) {<br>expr_opr_t *expr = (expr_opr_t*)ref;<br>//TODO: implement release<br>// - call refobj_decref<br>// - if cnt_ref is 0, release expr->a, e><br>// - free expr->ref (refobj_free)
          ic void release_opr(refobj_t *ref) {<br>expr_opr_t *expr = (expr_opr_t*)ref;<br>//TODO: implement release<br>// - call refobj_decref<br>// - if cnt_ref is 0, release expr->a, expr->b and<br>// - free expr->ref (refobj_free)
        // free expr->ref (refobj_free)
}
```
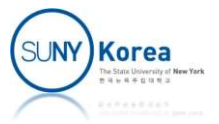

```
static void release_opr(refobj_t *ref) {<br>expr_opr_t *expr = (expr_opr_t*)ref;<br>//TODO: implement release
```

```
ic void release_opr(refobj_t *ref) {<br>expr_opr_t *expr = (expr_opr_t*)ref;<br>//TODO: implement release<br>// - call refobj_decref
//TODO: implement release
ic void release_opr(refobj_t *ref) {<br>expr_opr_t *expr = (expr_opr_t*)ref;<br>//TODO: implement release<br>// - call refobj_decref<br>// - if cnt_ref is 0, release expr->a, e><br>// - free expr->ref (refobj_free)<br>refobj_decref(&expr->r
ic void release_opr(refobj_t *ref) {<br>expr_opr_t *expr = (expr_opr_t*)ref;<br>//TODO: implement release<br>// - call refobj_decref<br>// - if cnt_ref is 0, release expr->a, expr->b and<br>// free expr->ref (refobj_free)<br>refobj_decref(&
// free expr->ref (refobj_free)
refobj_decref(&expr->ref);
ic void release_opr(refobj_t *ref) {<br>expr_opr_t *expr = (expr_opr_t*)ref;<br>//TODO: implement release<br>// - call refobj_decref<br>// - if cnt_ref is 0, release expr->a, expr->b and<br>// - free expr->ref (refobj_free)<br>refobj_decref
          expr->a->ref.release(&expr->a->ref);
         expr->b->ref.release(&expr->b->ref);
         refobj free(&expr->ref);
}
```
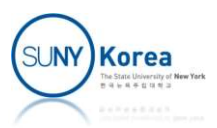

```
static expr_opr_t *make_opr(expr_t *a, expr_t *b) {<br>expr_opr_t* expr = refobj_alloc(OBJ_EXPR_OPR, sizeof(expr_opr_t));<br>expr->ref.release = release_opr;
       expr_opr_t* expr = refobj_alloc(OBJ_EXPR_OPR, sizeof(expr_opr_t));
       ic expr_opr_t *make_opr(expr_t *a, expr_t *b) {<br>expr_opr_t* expr = refobj_alloc(OBJ_EXPR_OPR, sizeof<br>expr->ref.release = release_opr;<br>//TODO: copy a to expr->a and b to expr->b
       //TODO: copy a to expr->a and b to expr->b
       return expr;
}
```
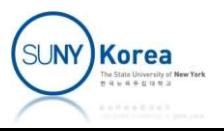

```
static expr_opr_t *make_opr(expr_t *a, expr_t *b) {<br>expr_opr_t* expr = refobj_alloc(OBJ_EXPR_OPR, sizeof(expr_opr_t));<br>expr->ref.release = release_opr;
      expr_opr_t* expr = refobj_alloc(OBJ_EXPR_OPR, sizeof(expr_opr_t));
      ic expr_opr_t *make_opr(expr_t *a, expr_t *b) {<br>expr_opr_t* expr = refobj_alloc(OBJ_EXPR_OPR, sizeof<br>expr->ref.release = release_opr;<br>//TODO: copy a to expr->a and b to expr->b<br>expr->a = a;
      //TODO: copy a to expr->a and b to expr->b
      expr\rightarrow a = a;expr -> b = b;expr->a->ref.addref(&expr->a->ref);
      expr->b->ref.addref(&expr->b->ref);
      return expr;
}
```
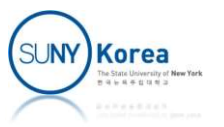

```
//<br>// app.c<br>//<br>#include "rat.h"<br>#include "expr.h"
// app.c<br>//<br>#include "rat.h"<br>#include "expr.h"<br>#include <stdio.h><br>int main() {<br>rat_t* a = rat_make(1, 2);<br>rat_t* b = rat_make(1, 3);<br>rat_t* c = rat_make(1, 5);
             pp.c<br>
lude "rat.h"<br>
lude "expr.h"<br>
lude <stdio.h><br>
main() {<br>
rat_t* a = rat_make(1, 2);<br>
rat_t* b = rat_make(1, 3);<br>
rat_t* c = rat_make(1, 5);<br>
)
             pp.c<br>
lude "rat.h"<br>
lude "expr.h"<br>
lude <stdio.h><br>
main() {<br>
rat_t* a = rat_make(1, 2);<br>
rat_t* b = rat_make(1, 3);<br>
rat_t* c = rat_make(1, 5);<br>
expr_t *na = expr_make_num(a);<br>
;
             pp.c<br>
lude "rat.h"<br>
lude "expr.h"<br>
lude <stdio.h><br>
main() {<br>
rat_t* a = rat_make(1, 2);<br>
rat_t* b = rat_make(1, 3);<br>
rat_t* c = rat_make(1, 5);<br>
expr_t *na = expr_make_num(a);<br>
expr_t *nb = expr_make_num(b);<br>
;<br>
;
//
             pp.c<br>
lude "rat.h"<br>
lude "expr.h"<br>
lude "expr.h"<br>
c-><br>
lude <stdio.h><br>
main() {<br>
rat_t* a = rat_make(1, 2);<br>
rat_t* b = rat_make(1, 3);<br>
rat_t* c = rat_make(1, 5);<br>
expr_t *na = expr_make_num(a);<br>
expr_t *nb = expr_make_nu
             pp:c<br>
lude "rat.h"<br>
lude "expr.h"<br>
lude "expr.h"<br>
c-><br>
lude <stdio.h><br>
main() {<br>
rat_t* a = rat_make(1, 2);<br>
rat_t* b = rat_make(1, 3);<br>
rat_t* c = rat_make(1, 5);<br>
expr_t *na = expr_make_num(a);<br>
expr_t *nc = expr_make_nu
//
                                                                                                                                                        a->ref.release(&a->ref);
             dude "rat.h"<br>
lude "expr.h"<br>
lude "expr.h"<br>
c-><br>
lude <stdio.h><br>
main() {<br>
rat_t* a = rat_make(1, 2);<br>
rat_t* b = rat_make(1, 3);<br>
rat_t* c = rat_make(1, 5);<br>
expr_t *na = expr_make_num(a);<br>
expr_t *nc = expr_make_num(b);<br>
#include "rat.h"
                                                                                                                                                        b->ref.release(&b->ref);
             //a * b + b * c
#include "expr.h"
                                                                                                                                                        c->ref.release(&c->ref);
             exprimed to the matrice of the matrice of the matrice of the matrice of the matrice of the matrice of the matrice of the matrice of the matrice of the matrice of the matrice of the matrice of the matrice of the matrice of 
#include <stdio.h>
                                                                                                                                                       d->ref.release(&d->ref);
             d->ref.release(&d->re<br>
main() {<br>
rat_t* a = rat_make(1, 2);<br>
rat_t* b = rat_make(1, 3);<br>
rat_t* c = rat_make(1, 5);<br>
expr_t *na = expr_make_num(a);<br>
expr_t *nc = expr_make_num(b);<br>
\exp(-t \ln t + \ln t) = expr_make_num(b);<br>
\exp(-t\begin{array}{llll} \mathsf{main}()~\{\mathsf{rat}\_\mathsf{rt}^* a = \mathsf{rat\_make}(1, 2);\ & \mathsf{nat}\_\mathsf{rt}^* b = \mathsf{rat\_make}(1, 3);\ & \mathsf{nat}\_\mathsf{rt}^* c = \mathsf{rat\_make}(1, 5);\ & \mathsf{next\_rt}^* na = \mathsf{expr\_make\_num(a)};\ & \mathsf{nc}\text{-} \mathsf{ref}.\mathsf{release}(\& \mathsf{anc}\text{-} \mathsf{v} \& \mathsf{enc}\text{-} \mathsf{v} \& \mathsf{enc} \& \mathsf{anc}\text{-na->ref.release(&na->ref);
                                                                                                                                                       nb->ref.release(&nb->ref);
                                                                                                                                                        nc->ref.release(&nc->ref);
                                                                                                                                                       x->ref.release(&x->ref);
             \begin{array}{lll} \mathsf{expr\_t} \ * \mathsf{na} \ = \ \mathsf{expr\_make\_num(a)}; & & & & \ \mathsf{expr\_t} \ * \mathsf{nb} \ = \ \mathsf{expr\_make\_num(b)}; & & & \ \mathsf{expr\_t} \ * \mathsf{nc} \ = \ \mathsf{expr\_make\_num(c)}; & & & & \ \mathsf{expr\_t} \ * \mathsf{c} \ = \ \mathsf{expr\_make\_mul(na, nb)}; & & & \ \mathsf{expr\_t} \ * \mathsf{v} \ = \ \mathsf{expr\_make\_mul(nb, nc)}; & & & \ \mathsf{expr\_t} \ * \mathsf{z} \ = \ \mathsf{expr\_make\_add(x,y->ref.release(&y->ref);
                                                                                                                                                        z->ref.release(&z->ref);
                                                                                                                                                        refobj_check_dealloc();
                                                                                                                                            }
            z\rightarrowprint(z);
            print(f("n");
                                                                                                                        > a.exe
                                                                                                                        \lceil 1 / 2 \rceil * \lceil 1 / 3 \rceil + \lceil 1 / 3 \rceil * \lceil 1 / 5 \rceil[7 / 30]d->print(d);
            print(f("n");
                                                                                                                                                                                                                 SUNY Korea
```
### Assignment 10

- Download hwa.zip and implement the TODOs
	- **Implement complex add, sub, mul, and diverty**
	- **Implement complex in rectangular form**
	- **Implement complex in polar form**
	- **Implement vector 3**
	- **Upload the files in a single zip file**
- Due date: 6/11/2024

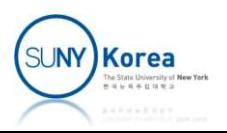

#### Assignment 10

**Expected result** 

```
$ ./app
--test complex-------------------
1 + 1 i1 e^i 0.785398
1 e^i 1.5708
1 + 2 i--test vector--------------------
[1 + 0 i, 1 + 0 i, 1 + 0 i][0 + 1 i, 0 + 1 i, 0 + 1 i][1 + 1 i, 1 + 1 i, 1 + 1 i][ 2 e^i 1.5708, 2 e^i 1.5708, 2 e^i 1.5708 ]
-6 + 6 i
```
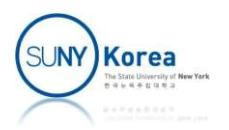

#### Final Exam

- **Date** 
	- 6/13/2024 (Thursday) 9:00am ~ 11:30am
- **Scope** 
	- Comprehensive, more weights are on C
- Format
	- **Similar format as Midterm exams**

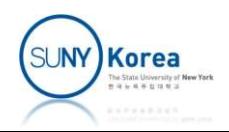

#### Thank you for your attention during the semester!

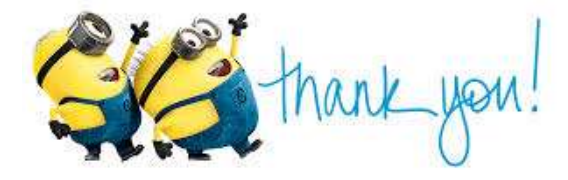

Any questions or comments?

**Please submit your Course Evaluation at** https://p22.courseval.net/etw/ets/et.asp?nxappid=SU2&nxmid=start

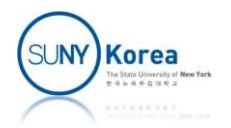